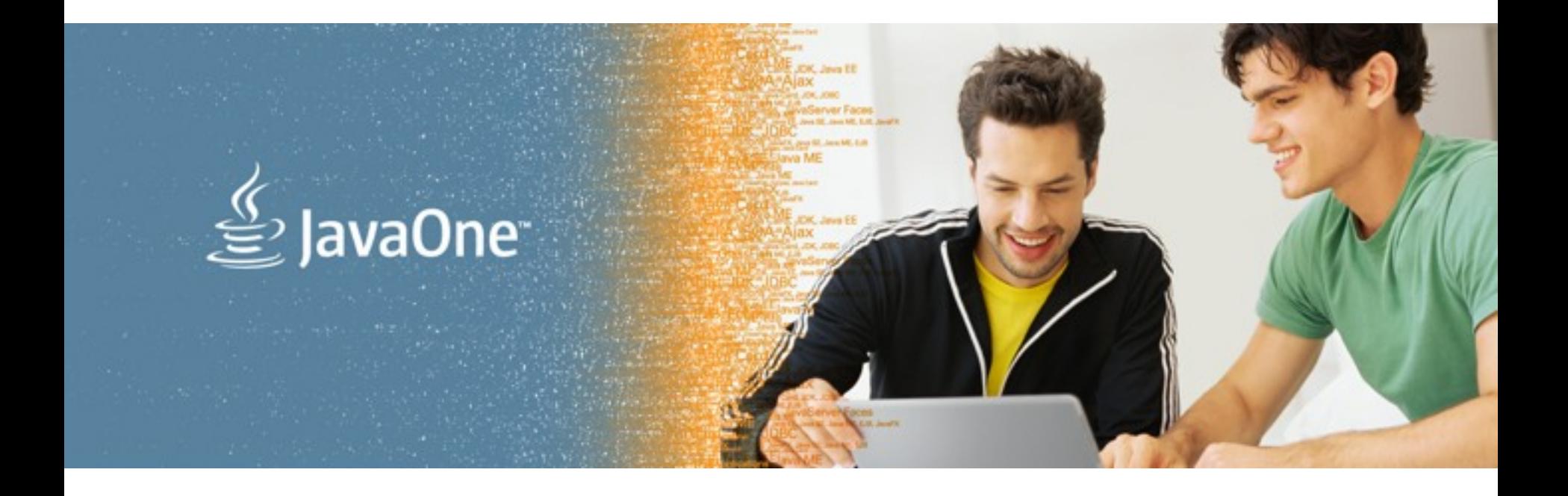

# ORACLE<sup>®</sup>

#### **One VM, Many Languages**

**John Rose Brian Goetz Oracle Corporation 9/20/2010**

The following is intended to outline our general product direction. It is intended for information purposes only, and may not be incorporated into any contract. It is not a commitment to deliver any material, code, or functionality, and should not be relied upon in making purchasing decisions. The development, release, and timing of any features or functionality described for Oracle's products remains at the sole discretion of Oracle.

#### **Overview**

The Java Virtual Machine (JVM) has, in large part, been the engine behind the success of the Java programming language

- The JVM is undergoing a transformation: to become a Universal VM
- In years to come, it will power the success of other languages too

# **"Java is slow because it runs on a VM"**

• Early implementations of the JVM executed bytecode with an interpreter [slow]

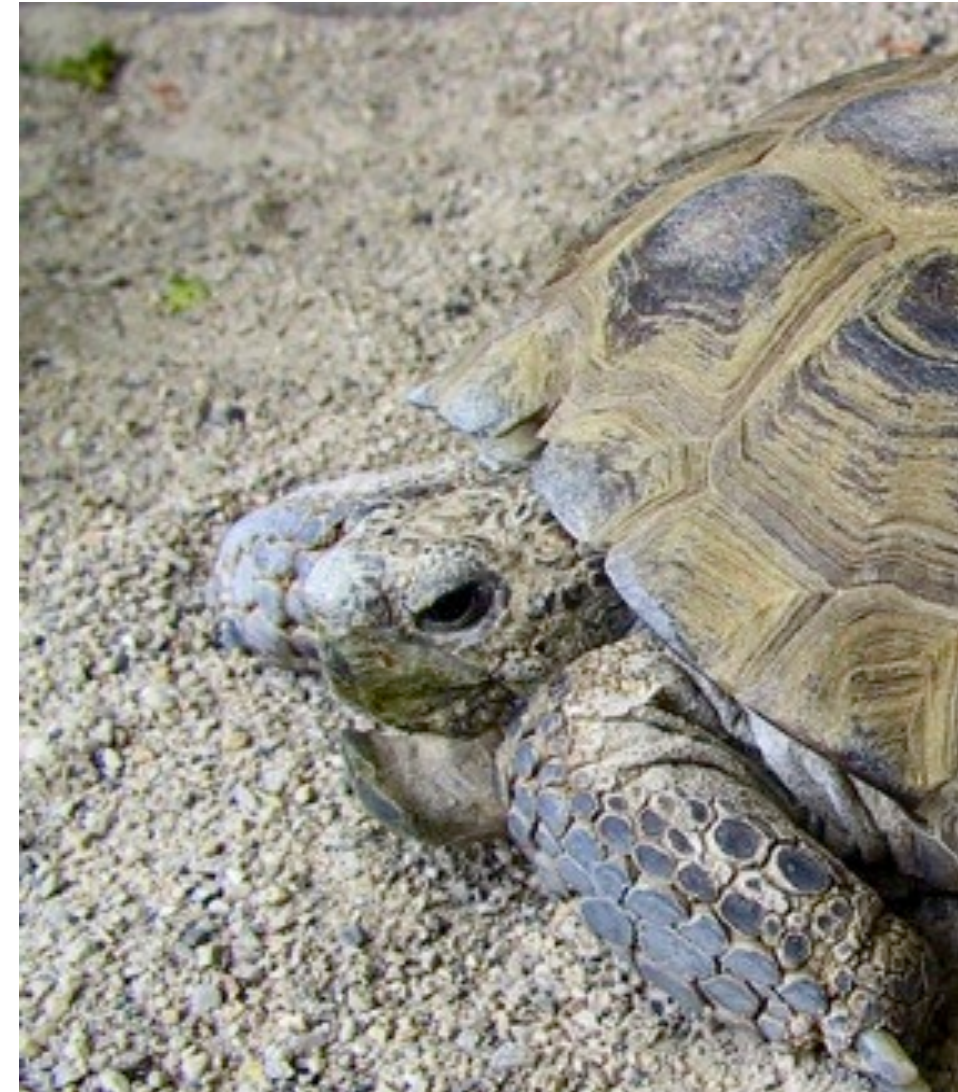

#### **"Java is fast because it runs on a VM"**

- Major breakthrough was the advent of "Just In Time" compilers [fast]
	- Compile from bytecode to machine code at runtime
	- Optimize using information *available at runtime only*
- Simplifies static compilers
	- javac and ecj generate "dumb" bytecode and trust the JVM to optimize
	- Optimization is real, but invisible

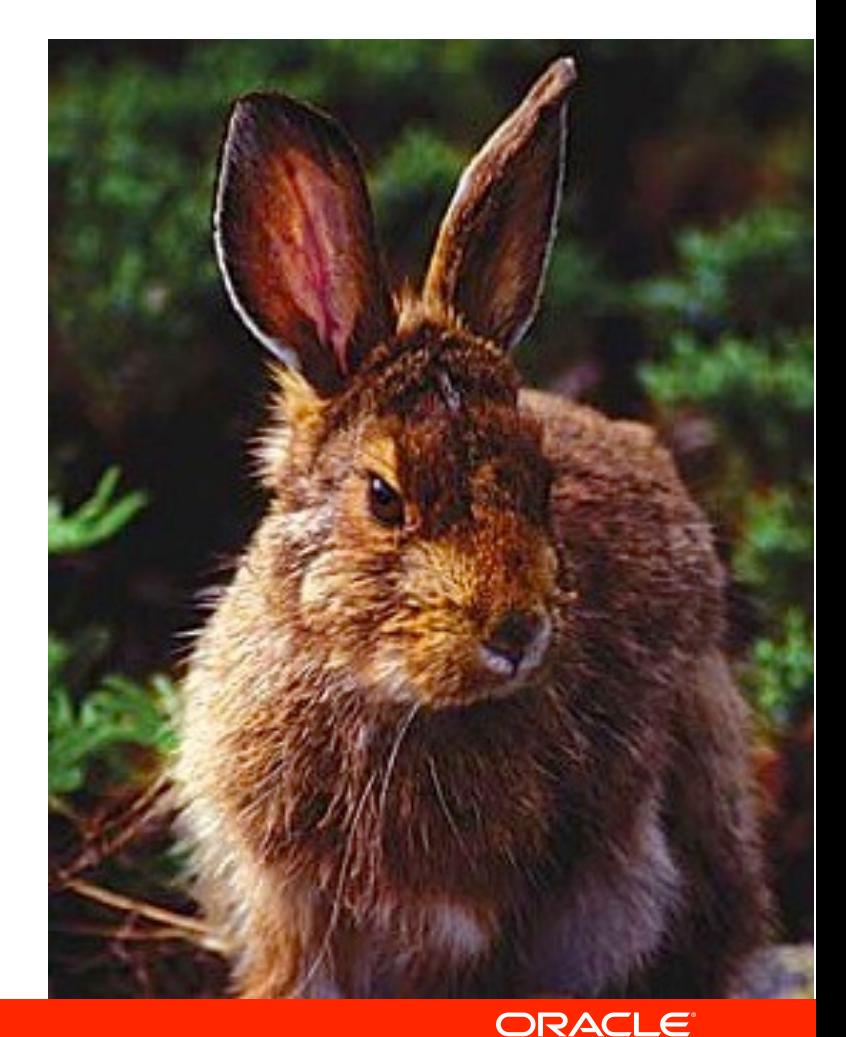

## **Optimizations are universal**

- Optimizations work on bytecode in .class files
- A compiler for any language not just Java can emit a .class file
- *All* languages can benefit from dynamic compilation and optimizations like inlining

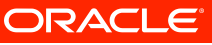

#### **HotSpot optimizations**

**compiler tactics**

 **delayed compilation Tiered compilation on-stack replacement delayed reoptimization program dependence graph representation static single assignment representation proof-based techniques exact type inference memory value inference memory value tracking constant folding reassociation operator strength reduction null check elimination type test strength reduction type test elimination algebraic simplification common subexpression elimination integer range typing flow-sensitive rewrites conditional constant propagation dominating test detection flow-carried type narrowing dead code elimination**

**language-specific techniques class hierarchy analysis devirtualization symbolic constant propagation autobox elimination escape analysis lock elision lock fusion de-reflection speculative (profile-based) techniques optimistic nullness assertions optimistic type assertions optimistic type strengthening optimistic array length strengthening untaken branch pruning optimistic N-morphic inlining branch frequency prediction call frequency prediction memory and placement transformation expression hoisting expression sinking redundant store elimination adjacent store fusion card-mark elimination merge-point splitting**

**loop transformations loop unrolling loop peeling safepoint elimination iteration range splitting range check elimination loop vectorization global code shaping inlining (graph integration) global code motion heat-based code layout switch balancing throw inlining control flow graph transformation local code scheduling local code bundling delay slot filling graph-coloring register allocation linear scan register allocation live range splitting copy coalescing constant splitting copy removal address mode matching instruction peepholing DFA-based code generator**

#### **Inlining is the uber-optimization**

- Speeding up method calls is the big win
- For a given method call, try to predict which method should be called
- Numerous techniques available
	- Devirtualization (Prove there's only *one* target method)
	- Monomorphic inline caching
	- Profile-driven inline caching
- Goal is *inlining*: copying called method's body into caller
	- Gives more code for the optimizer to chew on

```
 public interface FooHolder<T> {
     public T getFoo();
 }
 public class MyHolder<T> implements FooHolder<T> {
     private final T foo;
     public MyHolder(T foo) { this.foo = foo; }
     public T getFoo() { return foo; }
 }
```

```
 public interface FooHolder<T> {
         public T getFoo();
     }
    public class MyHolder<T> implements FooHolder<T> {
         private final T foo;
         public MyHolder(T foo) { this.foo = foo; }
         public T getFoo() { return foo; }
     }
....
    public String getString(FooHolder<String> holder) {
         if (holder == null)
             throw new NullPointerException("You dummy.");
         else
             return holder.getFoo();
     }
```

```
 public interface FooHolder<T> {
         public T getFoo();
     }
    public class MyHolder<T> implements FooHolder<T> {
         private final T foo;
         public MyHolder(T foo) { this.foo = foo; }
         public T getFoo() { return foo; }
     }
....
    public String getString(FooHolder<String> holder) {
         if (holder == null)
             throw new NullPointerException("You dummy.");
         else
             return holder.getFoo();
     }
....
    public String foo(String x) {
         FooHolder<String> myFooHolder = new MyHolder<String>(x);
         return getString(myFooHolder);
     }
```
#### **public interface FooHolder<T> { public T getFoo(); } public class MyHolder<T> implements FooHolder<T> { private final T foo;** public MyHolder(T foo) { this.foo $/=\pm\infty$ ;  **public T getFoo() { return foo; } } .... public String getString(FooHolder<String> holder) { if (holder == null)** throw new NullPointerException("You dummy.");  **else return holder.getFoo(); } ....** public String foo (S/zing x) {  **FooHolder<String> myFooHolder = new MyHolder<String>(x);**  $return$   $q$ etString(myFooHolder);  **} Inlining: Example** Step 1 Inline getString()

```
 public interface FooHolder<T> {
         public T getFoo();
     }
    public class MyHolder<T> implements FooHolder<T> {
         private final T foo;
         public MyHolder(T foo) { this.foo = foo; }
         public T getFoo() { return foo; }
     }
....
    public String foo(String x) {
         FooHolder<String> myFooHolder = new MyHolder<String>(x);
         if (myFooHolder == null)
             throw new NullPointerException("You dummy.");
         else
             return myFooHolder.getFoo();
     }
```

```
 public interface FooHolder<T> {
        public T getFoo();
    }
   public class MyHolder<T> implements Foo#6lder<T>
        private final T foo;
        public MyHolder(T foo) { this.foo = foo; }
       public T getFoo() { return/foo;
 }
....
   public String foo (String X)
        FooHolder<String> myFooHolder = new MyHolder<String>(x);
       if (myFooHolder = null)
            throw new NullPointerException("You dummy.");
        else
            return myFooHolder.getFoo();
 }
     Inlining: Example Step 2
                                                   Dead code
```

```
 public interface FooHolder<T> {
         public T getFoo();
     }
    public class MyHolder<T> implements FooHolder<T> {
         private final T foo;
         public MyHolder(T foo) { this.foo = foo; }
         public T getFoo() { return foo; }
     }
....
    public String foo(String x) {
         FooHolder<String> myFooHolder = new MyHolder<String>(x);
         if (myFooHolder == null)
             throw new NullPointerException("You dummy.");
         else
             return myFooHolder.getFoo();
     }
```

```
 public interface FooHolder<T> {
        public T getFoo();
    }
    public class MyHolder<T> implements FooHolder<T> {
        private final T foo;
       public MyHolder(T foo) { this foo \neq foo; }
       public T getFoo() { return fog;
 }
....
   public String foo(String \lambda FooHolder<String> myFooHolder = new MyHolder<String>(x);
        return myFooHolder.getFoo();
    }
     Inlining: Example Step 3
                                             Type sharpen and inlining
```

```
 public interface FooHolder<T> {
         public T getFoo();
     }
    public class MyHolder<T> implements FooHolder<T> {
         private final T foo;
         public MyHolder(T foo) { this.foo = foo; }
         public T getFoo() { return foo; }
     }
....
    public String foo(String x) {
         FooHolder<String> myFooHolder = new MyHolder<String>(x);
         return myFooHolder.foo;
     }
```

```
 public interface FooHolder<T> {
        public T getFoo();
     }
    public class MyHolder<T> implements FooHolder<T> {
        private final T foo;
       public MyHolder(T foo) { this.fo\varphi' = \tilde{\chi}00; }
        public T getFoo() { return foo; }
 }
....
    public String foo(String x) {
        FooHolder<String> myFooHolder = new MyHolder<String>(x);
        return myFooHolder.foo;
     }
      Inlining: Example Step 4
                                                   Escape analysis
```

```
 public interface FooHolder<T> {
         public T getFoo();
     }
    public class MyHolder<T> implements FooHolder<T> {
         private final T foo;
         public MyHolder(T foo) { this.foo = foo; }
         public T getFoo() { return foo; }
     }
....
    public String foo(String x) {
         return x;
     }
```
#### **Inlining is the uber-optimization**

- Each time we inlined, we exposed information from the outer scope
- Which could be used to optimize the inner scope further, now that there is more information available
- Code often gets smaller and faster at the same time
- HotSpot works hard to inline everything it can
- Will apply "inline caching" when it can't predict inlining perfectly
- Will inline speculatively based on current loaded class hierarchy

## **Languages ! Virtual Machines**

- Programming languages need runtime support
	- Memory management / Garbage collection
	- Concurrency control
	- Security
	- Reflection
	- Debugging / Profiling
	- Standard libraries (collections, database, XML, etc)
- Traditionally, language implementers coded these features themselves
- Many implementers now choose to target a VM to reuse infrastructure

## **The Great Ruby Shootout 2008**

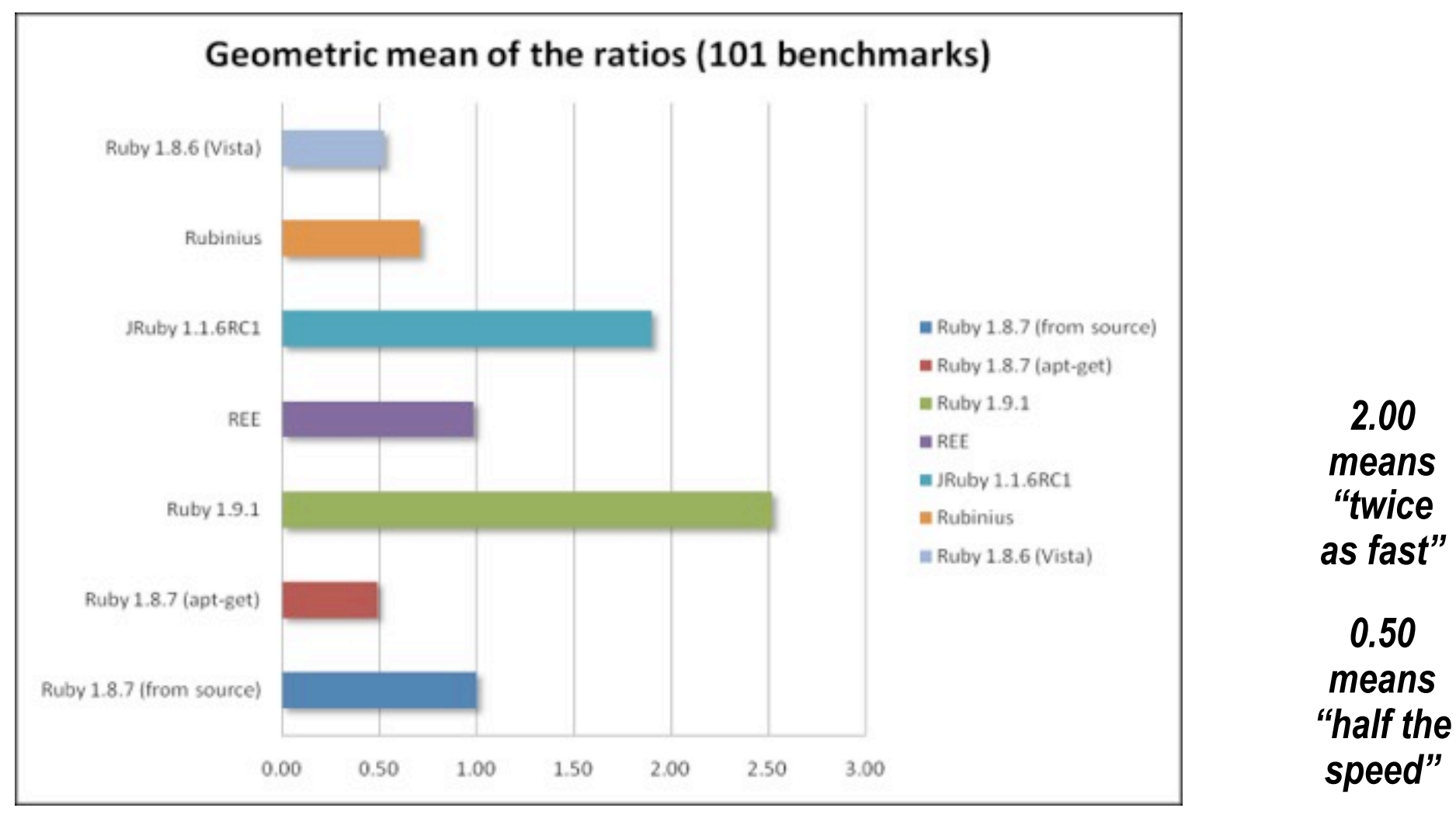

#### **ORACLE®**

#### **http://antoniocangiano.com/2008/12/09/the-great-ruby-shootoutdecember-2008/2008/2008/2008/2008**

#### **Benefits for the developer**

#### • Choice

- Use the right tool for the right job, while sharing infrastructure
- Unit tests in Scala,
	- Business logic in Java,
	- Web app in JRuby,
		- Config scripts in Jython...
- ...with the same IDE, same debugger, same JVM
- Extensibility
	- Extend a Java application with a Groovy plugin
- Manageability
	- Run RubyOnRails with JRuby on a managed JVM

#### **Trends in programming languages**

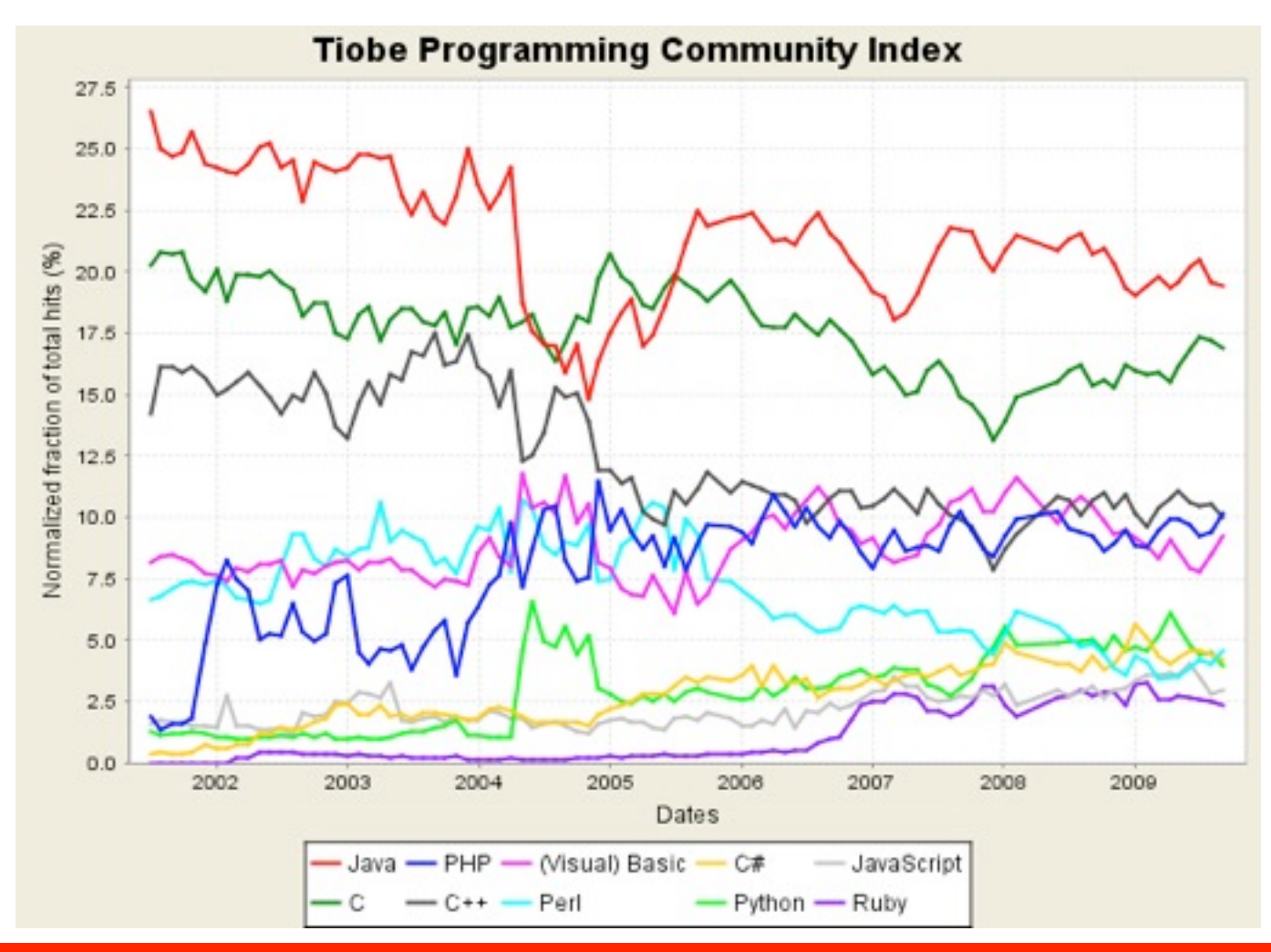

#### **Different kinds of languages**

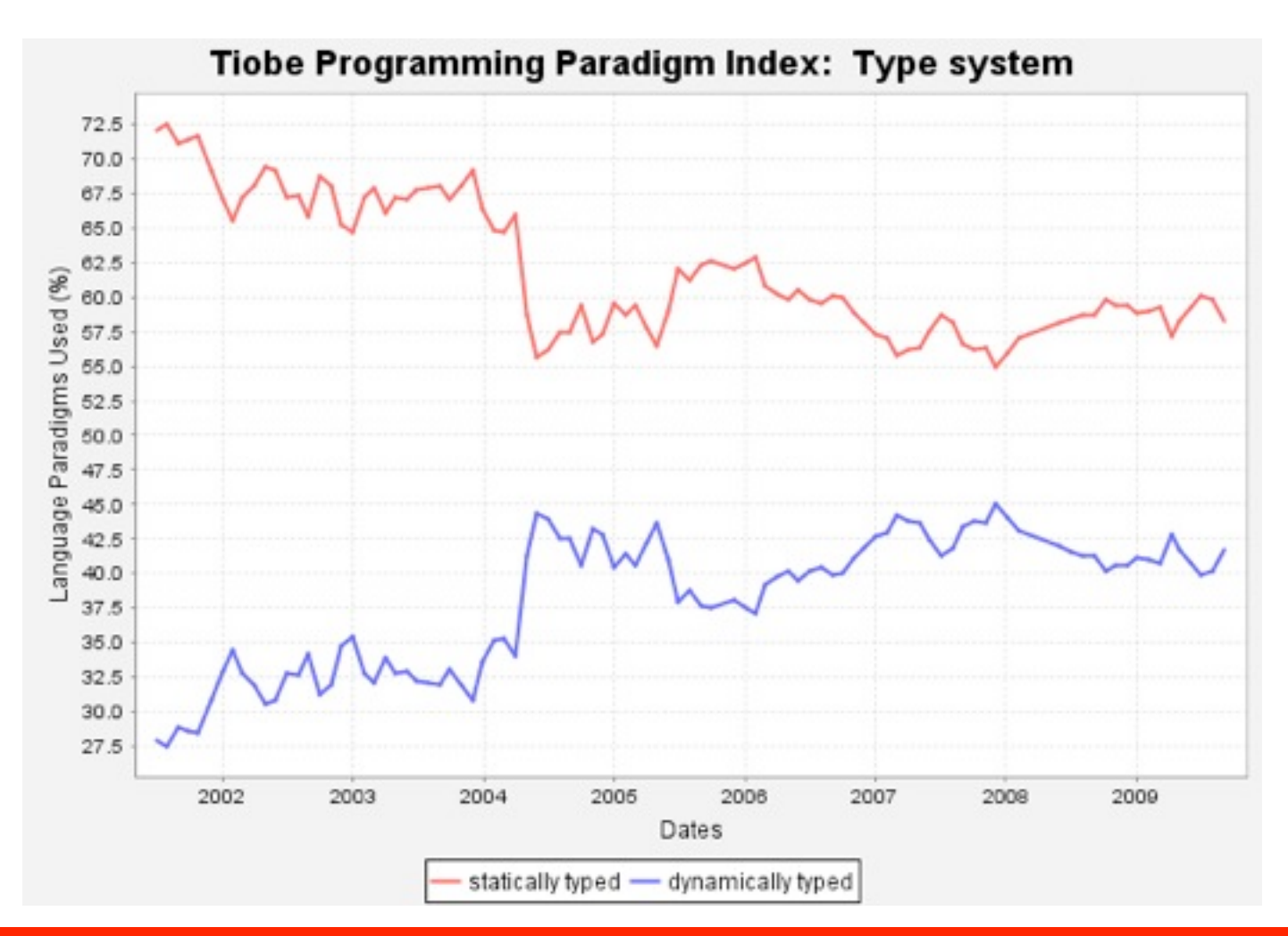

#### **Fibonacci in Java and Ruby**

```
int fib(int n) {
   if (n<2)
     return n;
   else
     return fib(n-1)+fib
  (n-2);
}
```

```
def fib(n) {
   if n<2
     n
   else
     fib(n-1)+fib(n-2)
   end
}
```
#### **Not as similar as they look**

- Data types
	- Not just char/int/long/double and java.lang.Object
- Method call
	- Not just Java-style overloading and overriding
- Control structures
	- Not just 'for', 'while', 'break', 'continue'
- Collections
	- Not just java.util.\*

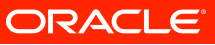

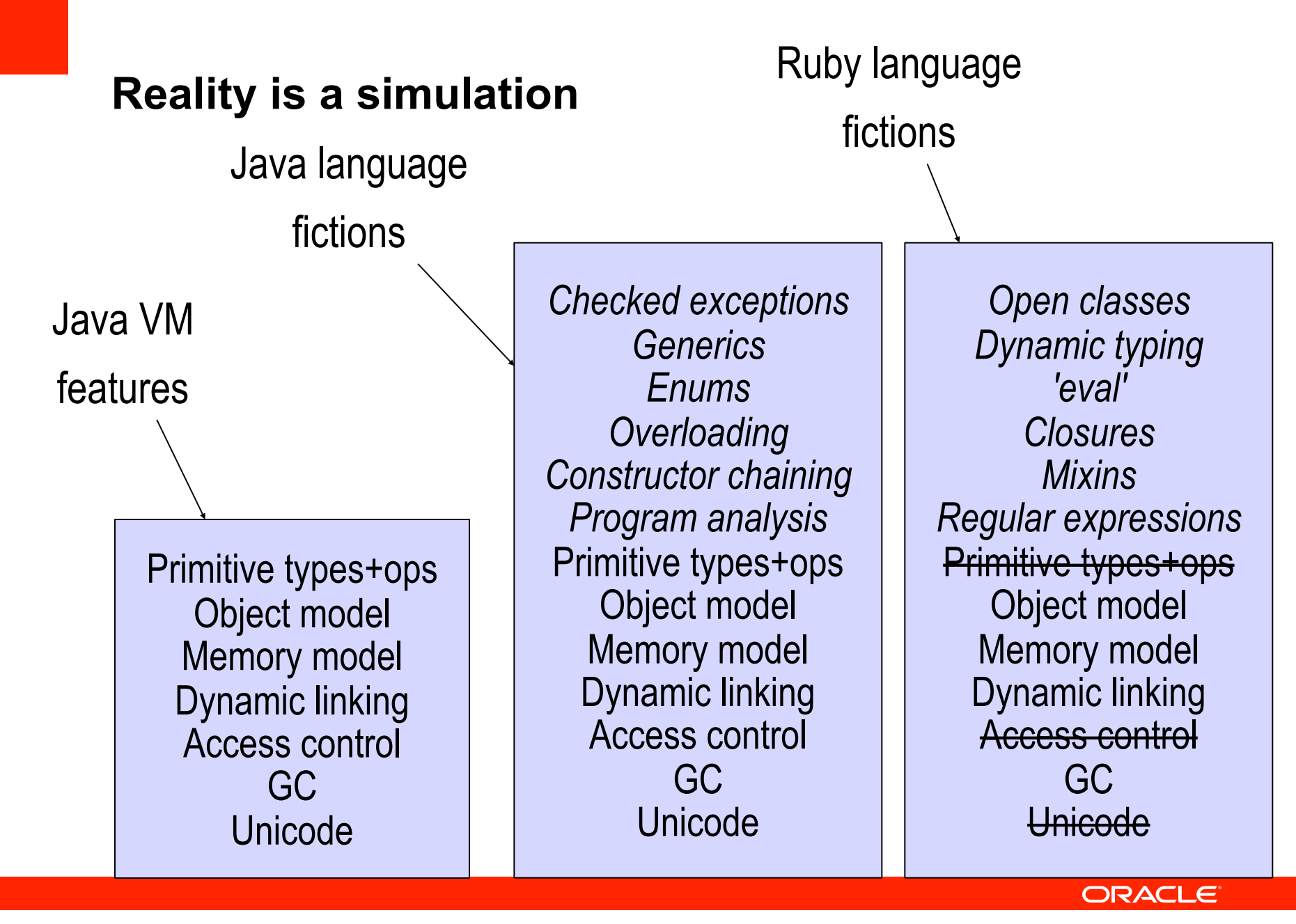

#### **Towards a Universal VM**

- Simulating language features at runtime is slow
- When multiple languages target a VM, common issues quickly become apparent
- With expertise and taste, the JVM can grow to benefit *all* languages
	- Adding a little more gains us a lot!
	- Each additional "stretch" helps many more languages

## **Java VM Specification, 1997**

- The Java Virtual Machine knows nothing about the Java programming language, only of a particular binary format, the class file format.
- A class file contains Java Virtual Machine instructions (or bytecodes) and a symbol table, as well as other ancillary information.
- Any language with functionality that can be expressed in terms of a valid class file can be hosted by the Java virtual machine.
- Attracted by a generally available, machine-independent platform, implementors of other languages are turning to the Java Virtual Machine as a delivery vehicle for their languages.
- *In the future, we will consider bounded extensions to the Java Virtual Machine to provide better support for other languages.*

## **JVM extensions for other languages**

- There's no shortage of JVM feature suggestions
	- Dynamic method linkage (non-Java method lookup)
	- Tail calls (more dynamic control flow)
	- Continuations (fibers vs. threads, mobile vs. bound, …)
	- Tuples (a.k.a. value types, structs)
	- Open classes (e.g., for "monkey patching")
	- Interface injection (making new views of old types)
	- Tagged fixnums (autoboxing without tears)

If we could make one change to the JVM to improve life for dynamic languages, what would it be?

More flexible method calls

#### **More flexible method calls**

- The invokevirtual bytecode performs a method call
- Its behavior is Java-like and fixed
- Other languages need custom behavior
- Idea: let some "language logic" determine the behavior of a JVM method call
- Invention: the invokedynamic bytecode
	- VM asks some "language logic" how to call a method
	- Language logic gives an answer, and decides if it needs to stay in the loop

## **The deal with method calls (in one slide)**

- Calling a method is cheap (VMs can even inline!)
- Selecting the right target method can be costly
	- Static languages do most of their method selection at compile time  $(e.g., System.out.println(x))$ Single-dispatch on receiver type is left for runtime
	- Dynamic languages do almost none at compile-time Don't re-do method selection for every single invocation!
- Each language has its own ideas about linkage
	- The VM enforces static rules of naming and linkage Language runtimes want to decide (& re-decide) linkage

## **What's in a method call? A sequence of tasks**

- Naming using a symbolic name
- Selecting deciding which one to call
- Adapting agreeing on calling conventions
- *• Calling finally, a parameterized control transfer*

## **What's in a method call? Connection from A to B**

- Including naming, linking, selecting, adapting:
- …callee B might be known to caller A only by a name
- …and A and B might be far apart
- …and B might depend on arguments passed by A
- …and a correct call to B might require adaptations
- *• After everything is decided, A jumps to B's code.*

## **What's in a method call? Several phases**

- Source code: What the language says
- Bytecode: What's (statically) in the classfile
- Linking: One-time setup done by the JVM
- Executing: What happens on every call

## **Phases versus tasks (before invokedynamic)**

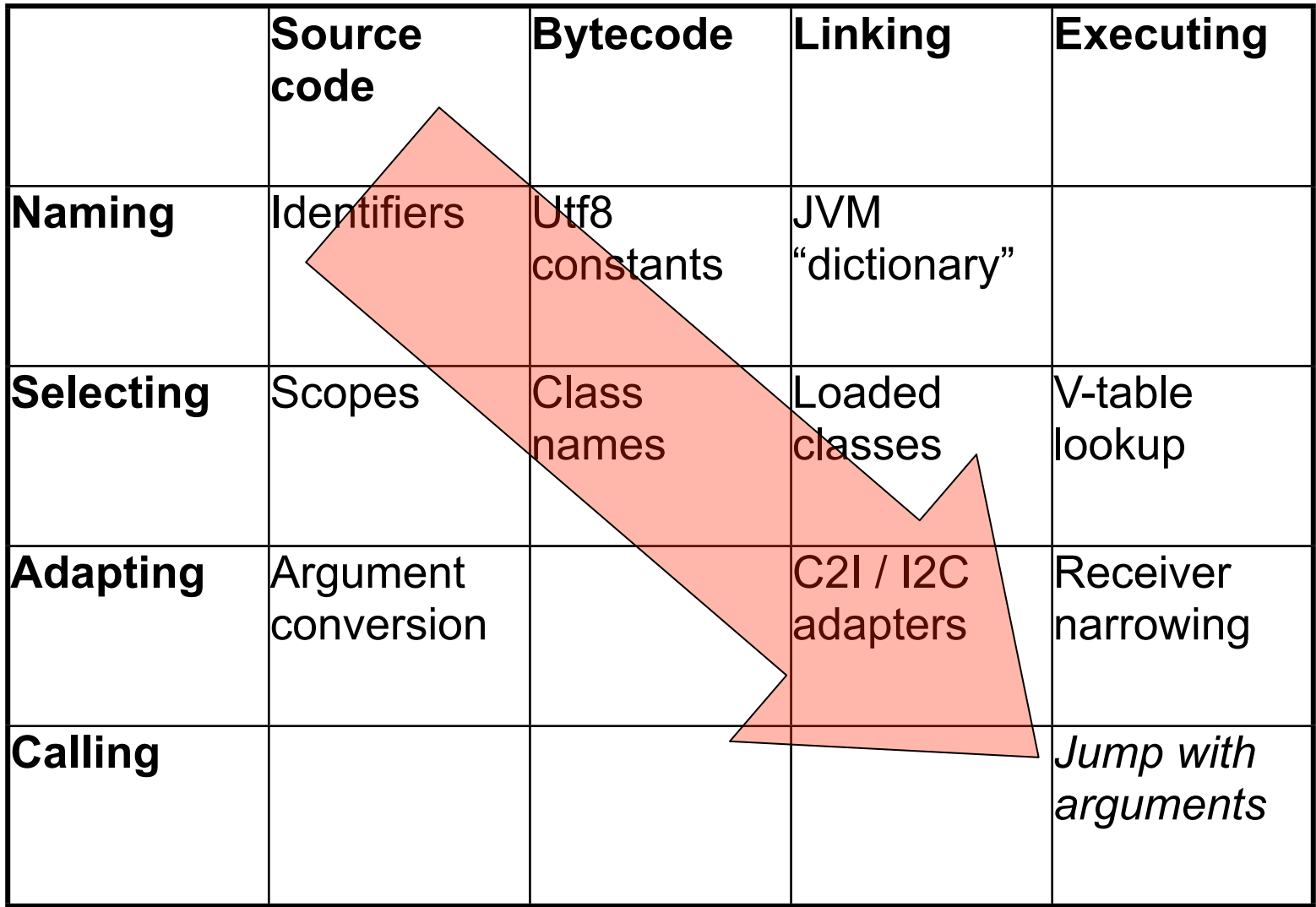

#### **Invokedynamic removes some limits**

- Method naming is not limited to Java APIs
- Method lookup is not limited to class scopes – Completely generalized via Bootstrap Methods
- Invocation targets can be mixed and matched
	- Adapter method handles can transform arguments
	- Bound method handles can close over "live" data

#### **Phases versus tasks (with invokedynamic)**

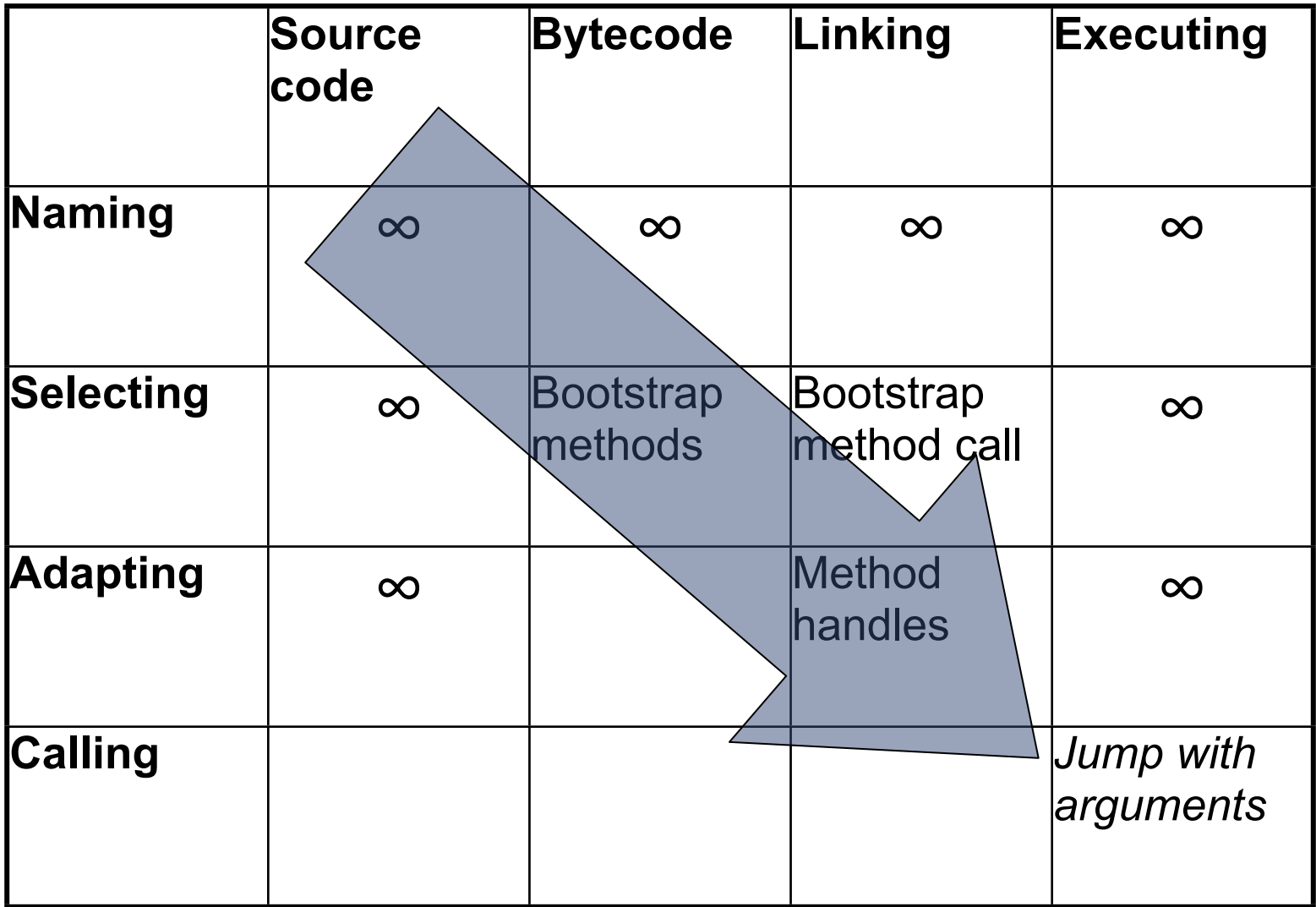

#### **Phases versus tasks (before invokedynamic)**

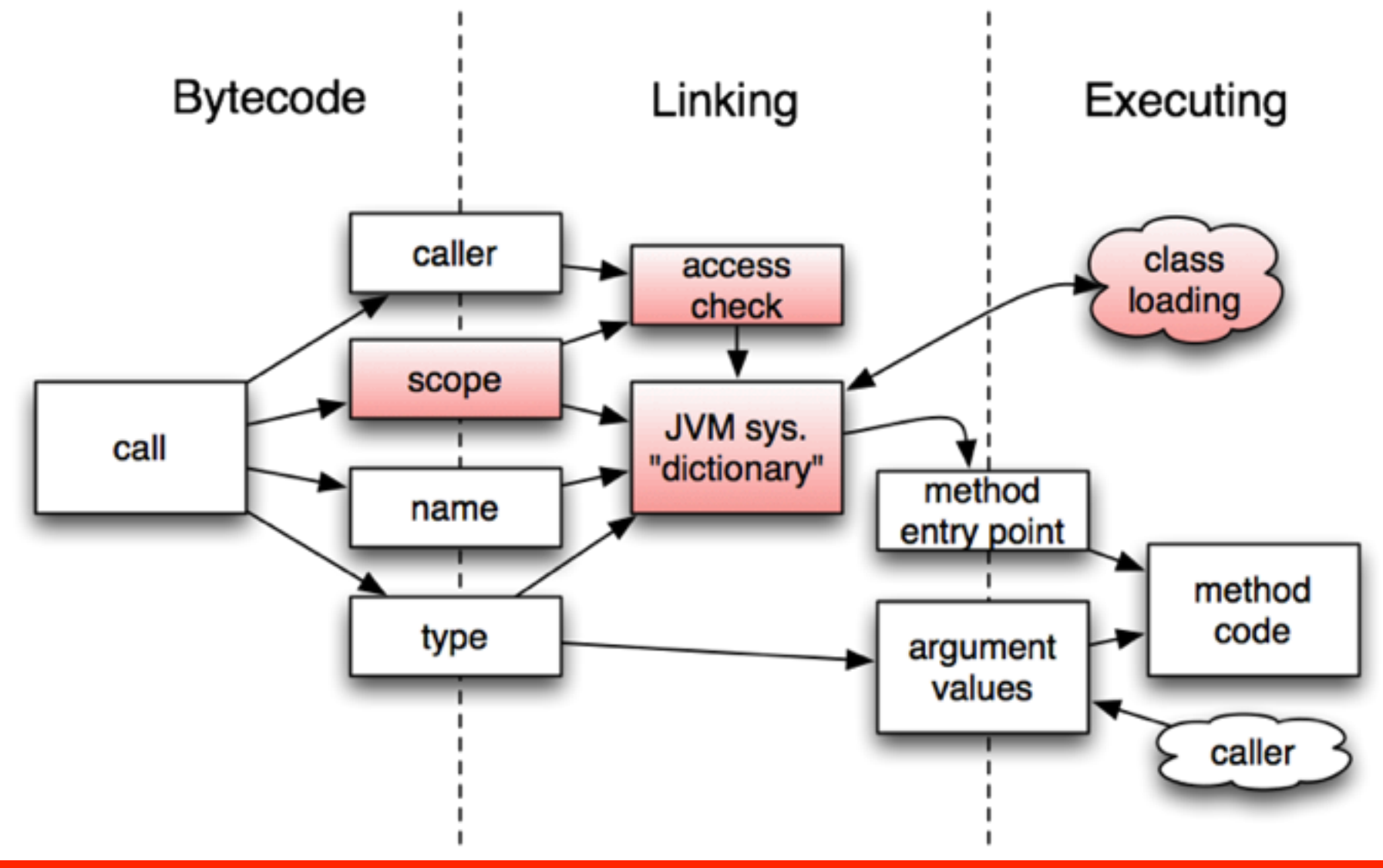

#### **Phases versus tasks (after invokedynamic)**

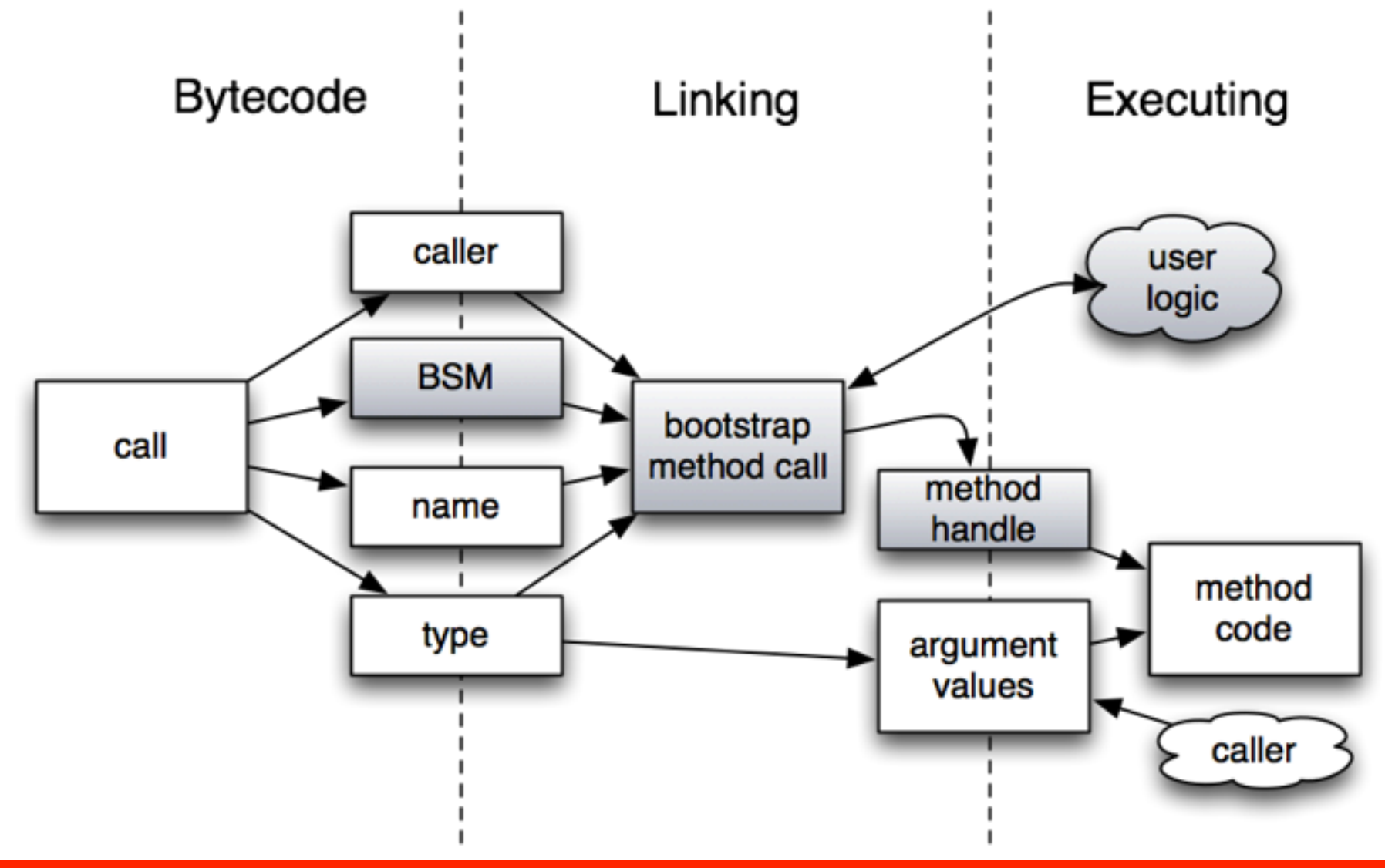

## **Method handles and closures**

- We are working on closures in Java
	- More flexible, less bulky than anonymous inner classes
- What's in a closure?
	- A small bit of code specified in an expression
	- Optionally, some data associated with it at creation
	- A *target (SAM) type* specifying how the closure will be used
- What does the JVM see?
	- A method handle constant specifying the raw behavior (Typically a synthetic private, but may be any method.)
	- Optionally, a "bind" operation on the method handle
	- A "SAM conversion" operation to convert to the target type

#### **Invokedynamic and closures?**

- An instructive possibility...
- 1. Compile the data type and target types as Bootstrap Method parameters.
- 2. When the call is linked, a runtime library selects an efficient representation.
- 3. The call is bound to a method handle which creates the needed closure.
- 4. When the call is executed, data parameters (if any) are passed on the stack.
- 5. The method handle folds it all together, optimally.

## **JSR 292 design news**

#### • Method handle constants

- Allows bytecode to work with method handles, as directly as it works with methods themselves
- Initially motivated by thinking about closure compilation
- Bootstrap Methods localized to invokedynamic calls
	- Allows dynamic call sites to be woven independently
- Class-specific values (for metaclass caching)
	- ThreadLocal : Threads :: ClassValue : Class
- "Live" constants
	- Generalization of Class and Method Handle constants
	- Linked into the constant pool by a user-specified BSM

## **What's next? A standard**

- Reference Implementation driven as part of JDK 7
- Experiments have been done with it:
	- JRuby retargeting (Charlie Nutter)
	- Rhino (JavaScript) investigation
	- "PHP Reboot" project (Rémi Forax)
- Expert Group has been actively discussing the spec.
- Nearing a second draft specification (this year)

## **What's next? Da Vinci projects**

- The Da Vinci Machine Project continues
- Community contributions:
	- Continuations
	- Coroutines
	- Hotswap
	- Tailcalls
	- Interface injection
- Gleams in our eyes:
	- Object "species" (for splitting classes more finely)
	- Tuples and value types (for using registers more efficiently)
	- Advanced array types (for using memory more efficiently)

## **What's next? All of the above, fast and light**

- Architecture  $\neq$  optimization
- Architecture  $\rightarrow$  *enables* optimization
- Efficient method handle creation
- Compact representations (fused MH/SAM nodes)
- Memory-less representations

## **"Fixnums" – tagged immediate pseudo-pointers**

- In Java, primitives can be "autoboxed"
	- This convenience was added in JDK 5
- Boxing is expensive and tricky to optimize
	- In general it requires building a whole "wrapper" object
- Some older systems (Lisp, Smalltalk) are smarter
	- They use the object pointer itself to store the primitive value
	- The pointer is "tagged" to distinguish it from a real address

#### **A list of integer values (before fixnums)**

Arrays.asList(0x5551212, 0x411, 0x311)

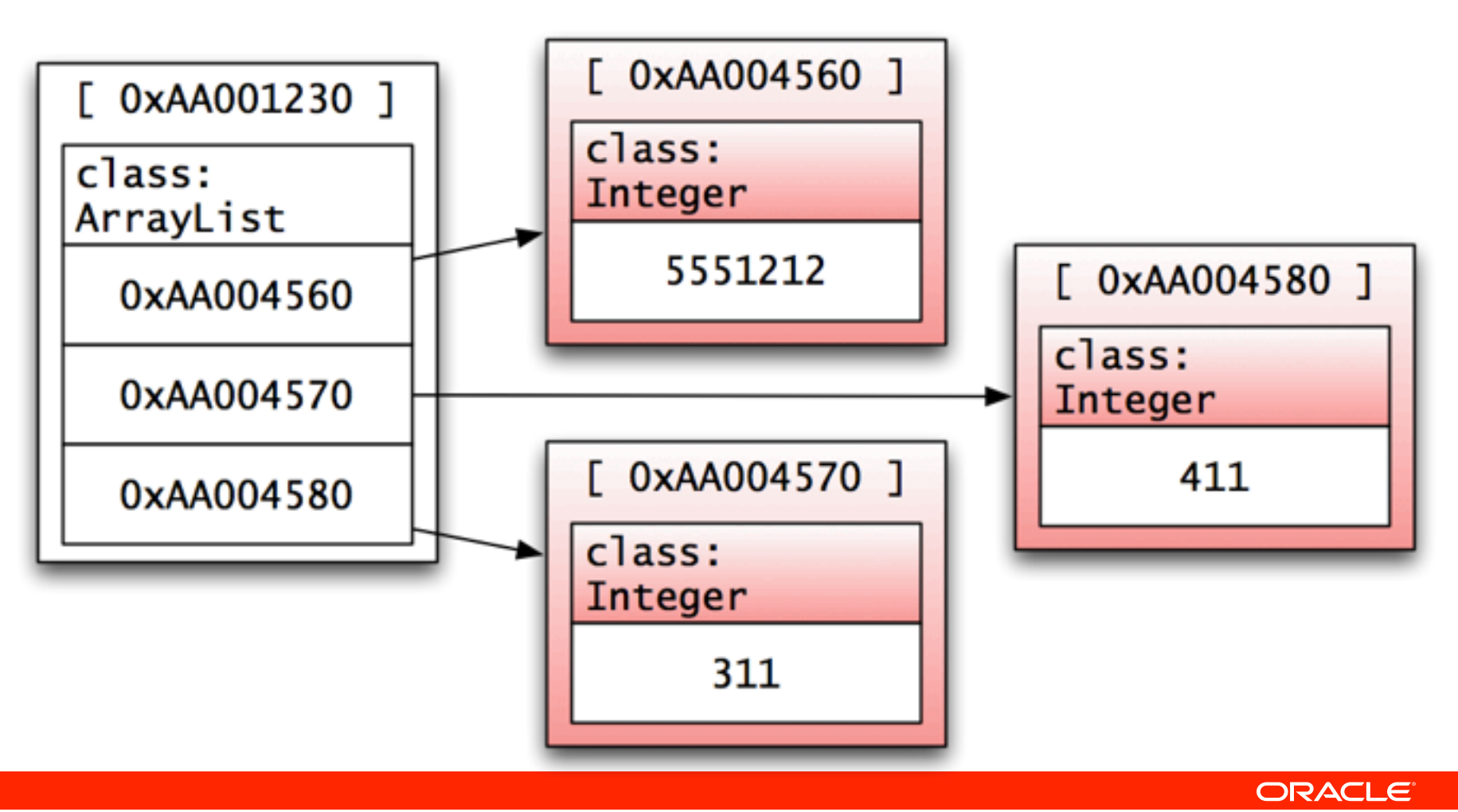

**51**

**A list of integer values (after fixnums)**

Arrays.asList(0x5551212, 0x411, 0x311)

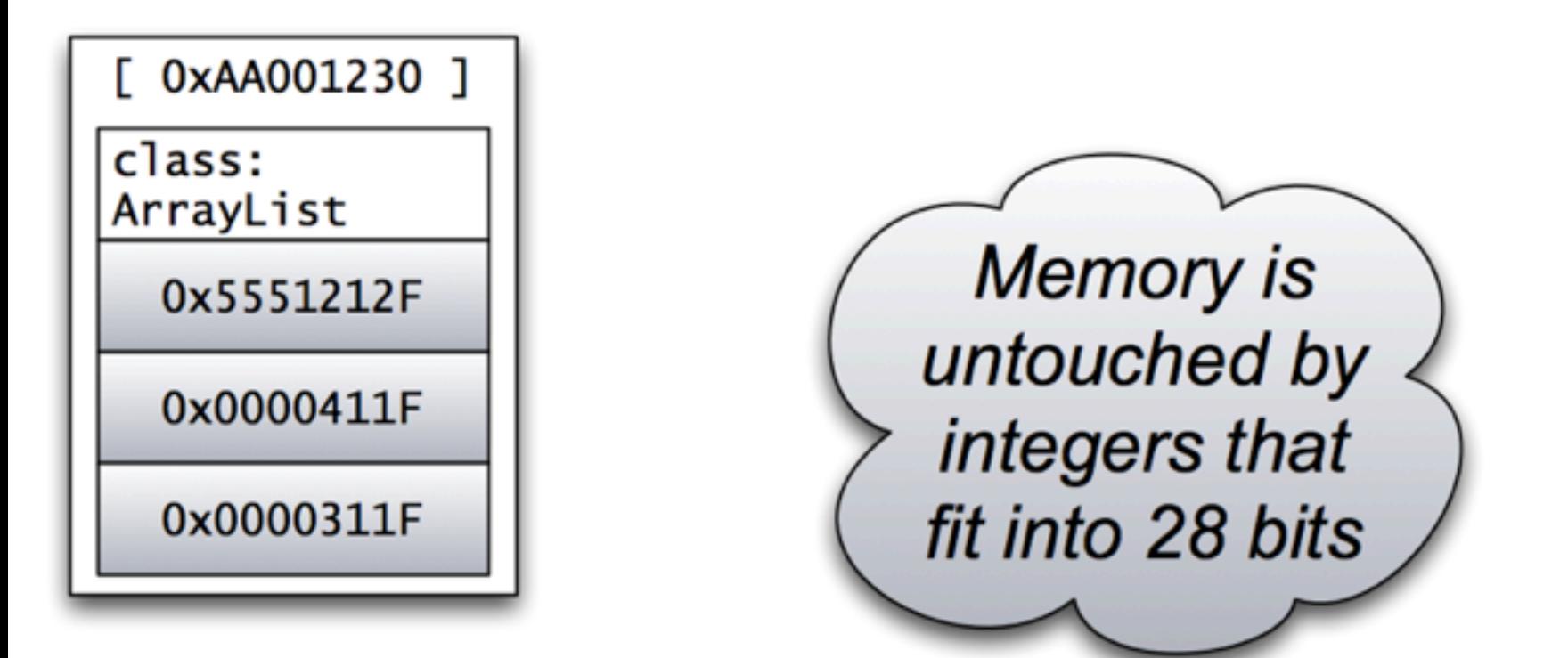

#### **Fixnums in the Java VM**

- The JVM can also do the "fixnum" trick
- This will make Integer / int conversions very cheap
- No need for special "int" container types
	- Filter, Predicate vs. intFilter, intPredicate, etc.
- One catch: Doesn't work well for "double" values

## **Implications for languages**

- Bootstrap Methods new link-time hook
	- helps with call site management (JRuby, JavaScript)
	- can help with one-time representation setup (closures)
- Method Handles lower-level access to methods
	- faster and more direct than reflection
	- more compact than inner classes
- SAM conversion bridge to higher-level APIs – no more spinning of 1000's of tiny inner classes (Scala)
	-
- Class values direct annotation of arb. classes
	- no more fumbling with class-keyed hash tables (Groovy)
- Fixnums Less pain dealing with primitives

## **To find out more...**

- "Bytecodes meet Combinators: invokedynamic on the JVM", Rose VMIL 2009 [http://blogs.sun.com/jrose/entry/vmil\\_paper\\_on\\_invokedynamic](http://blogs.sun.com/jrose/entry/vmil_paper_on_invokedynamic)
- "Optimizing Invokedynamic", Thalinger PPPJ 2010 [http://blogs.sun.com/jrose/entry/an\\_experiment\\_with\\_generic\\_arithmetic](http://blogs.sun.com/jrose/entry/an_experiment_with_generic_arithmetic)
- JVM Language Summit 2010 <http://wiki.jvmlangsummit.com>
- Da Vinci Machine Project

<http://openjdk.java.net/projects/mlvm/>

• Friday 9/25 bonus: [http://scalaliftoff.com/](http://scalaliftoff.com) (discount code = *scalaone*)

## SOFTWARE. HARDWARE. COMPLETE.

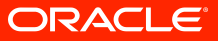